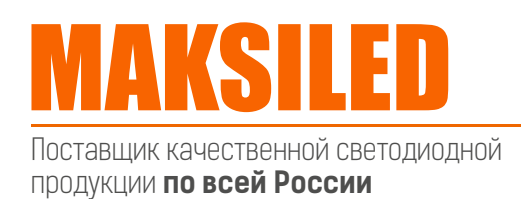

sale@maksiled.ru **www.maksiled.ru** 

# Комплект светодиодных SMART-ламп ML-ADJ-SET-2BL+R с пультом

I. Удаленное программирование светодиодных ламп (подбор и уточнение кода) и их деление на группы

Чтобы управлять светодиодными лампочками при помощи пульта дистанционного управления, необходимо их запрограммировать. Кроме того, система управления Mi-light может как объединять разные лампочки (не более 4 групп), так и управлять ими по отдельности. Пожалуйста, руководствуйтесь рисунками, приведенными ниже.

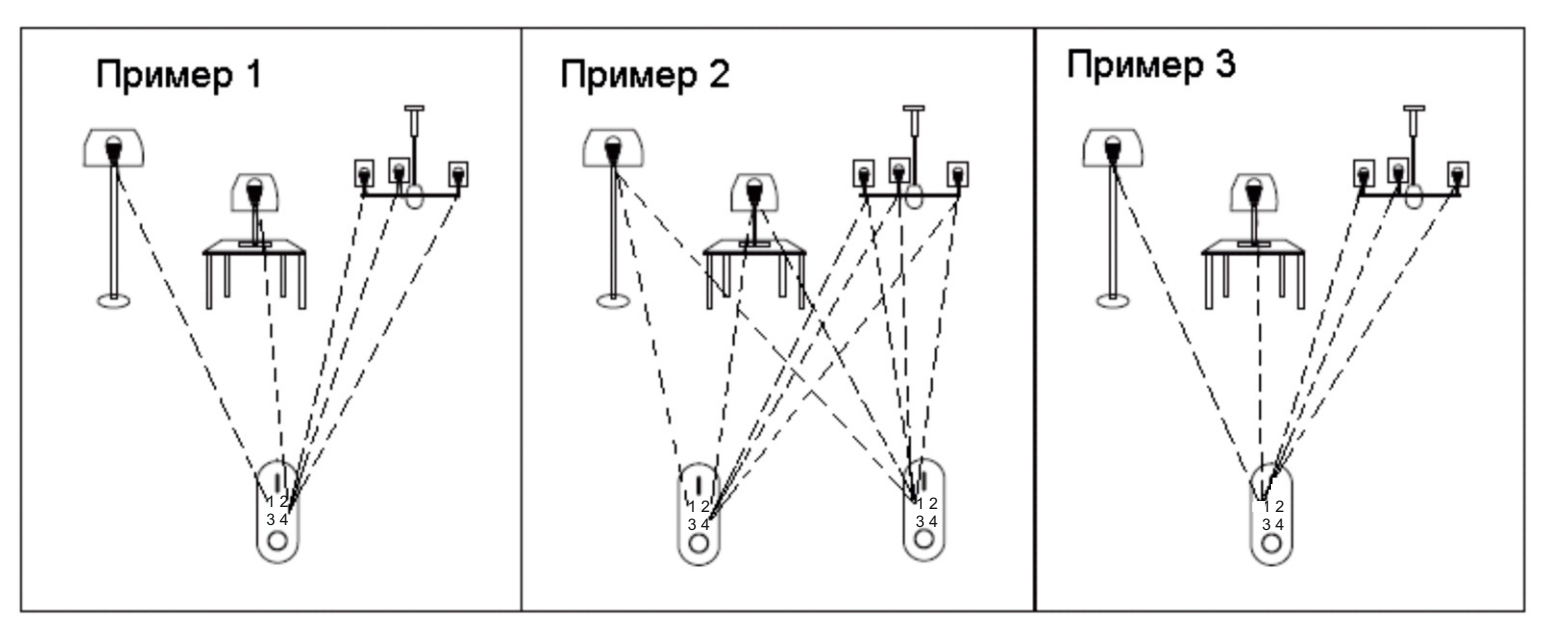

# 1. **Программирование и деление на группы.**

Пожалуйста, выберете лампочки, которые вы хотите запрограммировать для управления пультом ДУ, затем подайте на них питание 220V, нажмите кнопку канала управления в течение 3 секунд с момента включения. Лампочка мигнет 3 раза,

когда настройка будет завершена.

# 2. **Деление на группы и удаленное управление.**

На каждый канал пульта можно запрограммировать неограниченное количество лампочек. После программирования и деления на группы можно использовать описанный ниже беспроводной контроль.

- Включите питание

 $-$  Нажмите кнопку «all-on»  $(1)$  все лампочки включатся

- Чтобы контролировать все работающие лампочки, нажимайте на центральную контрольную панель  $\circledcirc$ , вверх и вниз - функция плавного диммирования, вправо и влево – регулирование 11 уровней яркости. Нажмите кнопку «all-on»  $\cap$  и подержите некоторое время, все лампочки станут светить ярче.

- Нажмите кнопку «all-off»  $\circ$ ) все лампочки выключатся

- Нажмите на соответствующую нужной группе кнопку  $\text{C} \text{C} \text{C}$  чтобы управлять именно той группой лампочек, которая вам нужна.

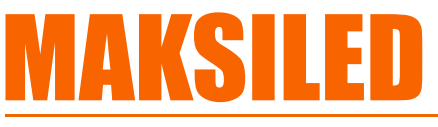

Поставщик качественной светодиодной продукции **по всей России**

sale@maksiled.ru **www.maksiled.ru** 

- Нажимайте на центральную панель управления  $\langle \circlearrowright)$ , вверх и вниз – функция плавного диммирования, вправо и влево — регулирование 11 уровней яркости. - Нажмите кнопку «channel-on» для каждой группы  $\text{cm}$ , подержите некоторое время, все лампочки станут светить ярче (для определенной группы) - Нажмите кнопку «channel-off» для каждой группы [800] лампочки выключатся (для определенной группы)

**Совет 1**: Если вам необходимо управлять более чем двумя группами (но не более чем четырьмя группами) в одно и то же время, пожалуйста, нажмите кнопку «all-on», включите все лампочки, затем выключите те группы, которые вам не нужны, после чего используйте центральную контрольную панель  $\circledcirc$  для управления.

**Совет 2**: Когда питание включено, а светодиодная лампочка выключена пультом дистанционного управления, она переключается на режим ожидания. Потребление электроэнергии в этом случае составляет 0,3 Вт на каждую лампочку.

# **Примечания.**

При выключении основного питания 220V предыдущие настройки сохранятся после включения. Вы можете включать и выключать питание, когда это потребуется.

# 3. **Режим ночного свечения.**

Лампочки светят мягким лунным светом в режиме ночного свечения. Хороши во время сна, экономят энергопотребление при использовании в коридорах.

Нажмите кнопку «all-off»  $\odot$  и подержите ее некоторое время, все лампочки одновременно переключатся в режим ночного свечения.

Нажмите кнопку «channel-off» и подержите ее некоторое время для каждой группы лампочек  $\log$  все лампочки этой группы одновременно переключатся в режим ночного свечения. Каждая лампочка потребляет 0,4 Вт в ночном режиме.

# 4. **Удаленное управление светодиодными лампочками, их программирование и деление на группы.**

Вы можете менять предыдущие настройки и перегруппировывать лампочки, как вам необходимо. Сначала вам необходимо стереть «память» лампочки. Для этого выберете лампочку, «память» которой вы хотите стереть, включите питание и нажмите **или и соверенити по контралять в соверении** соверение в секунд после включения. Лампа мигнет 6 раз, это будет означать, что стирание прошло успешно. Операция повторного программирования описана в пункте 1.

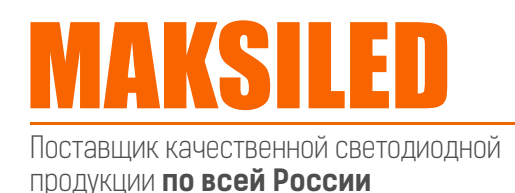

#### II. **Замена, дополнение и сброс**

#### 1. **Замена батареек.**

Пульт ДУ может быть использован сразу после установки батареек, предыдущие настройки сохранятся.

# 2. **Замена или дополнение (для лампочек).**

- Пожалуйста, следуйте данной инструкции, чтобы подобрать другие лампочки или перегруппировать их, когда вам понадобится добавить или заменить лампочки. - Выключите питание лампочек, которые вы хотите заменить. Когда вы хотите произвести замену, пожалуйста, держитесь за металлическую часть, чтобы сделать это.

- Извлеките лампочку и осторожно ввинтите в светильник.

- Включите его.

- Запрограммируйте новую лампочку, как указано в пункте I.1.

#### 3. **Замена и добавление пульта ДУ.**

Каждая лампочка может управляться максимум четырьмя пультами ДУ. Когда вы используете пятый пульт ДУ и «прошиваете» его в лампочку, первый пульт больше не будет управлять соответствующей лампочкой.

#### III. **FAQ**

1. Когда я выключаю лампочку с пульта ДУ, потребляет ли она электроэнергию? - Да, 0,3 Вт/лампа.

2. Сколько лампочек может управляться одним пультом?

- Каждый пульт может управлять бесчисленным количеством лампочек.

3. Могу ли я использовать два или более пульта, чтобы управлять одной лампочкой или одной группой лампочек?

- Да, 4 пульта (максимум) могут управлять одной лампочкой или одной группой лампочек.

4. Какие у пульта ДУ расстояние управления и частота?

- Пульт дистанционного управления создан в соответствии с IEEE 802.15.4, расстояние управления 20 метров, частота 2,4 GHz.

5. Должен ли пульт ДУ быть направлен на лампочку, свечением которой я хочу управлять?

- Нет, ВЧ-сигнал обладает проникающей способностью.

#### IV. **Проблемы и решения**

1. Лампочка не реагирует на пульт ДУ.

- Проверьте, включено ли питание.

- Проверьте, все ли в порядке с батарейками в пульте ДУ.

- Проверьте, запрограммирована ли лампочка на этот пульт ДУ.

2. Лампочка сама изменяет свечение.

- Возможная причина: лампочка может управляться другим пультом.

Решение: Вы можете решить эту проблему при помощи шага I.4. данной инструкции.